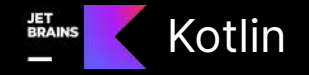

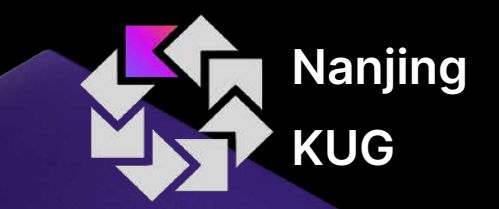

# 我的跨平台竞赛之旅

# 于瑞(Yorick)

[@Yorick | Dec 17, 20](https://twitter.com/kotlin)23

# 于瑞 / Yorick

- 学生
- Android 开发者
- Nanjing Kotlin User Group 组织者

Blog: [Yorick Harbor \(yorick-ryu.github.io\)](https://yorick-ryu.github.io/)

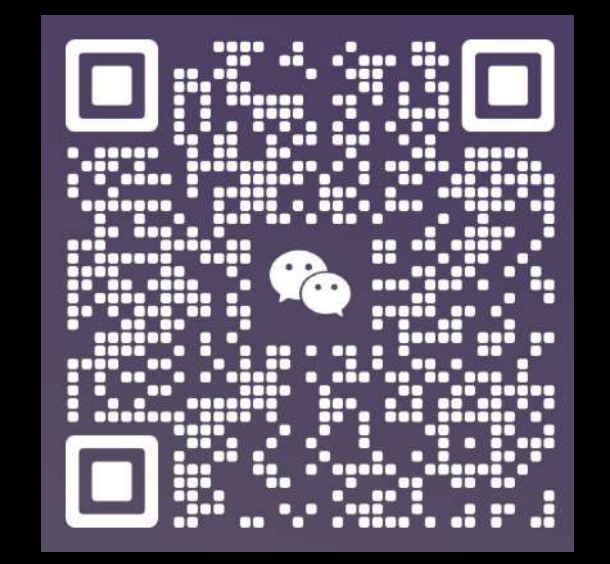

wechat: yorick\_cn

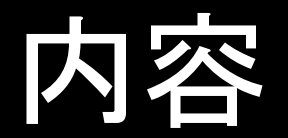

# 多平台竞赛介绍 我的参与历程 SharedNotes 介绍及演示

# Kotlin Multiplatform 竞赛介绍

官方介绍:

<u>参与 Kotlin Multiplatform 竞赛, 赢取 KotlinConf'24 之旅! [| The Kotlin Blog \(jetbrains.com\)](https://blog.jetbrains.com/zh-hans/kotlin/2023/09/kotlin-multiplatform-kotlinconf-24/)</u>

Tips:

- 1. 全程无费用
- 2. 使用KMP技术至少跨2个平台
- 3. 个人竞赛
- 4. 最终提交内容:
	- a. Github上的项目开源地址
	- b. 300字的背景介绍(英文)

# Kotlin Multiplatform 竞赛介绍

评审标准:

- 1. 创新性(40%)
- 2. Kotlin跨平台技术的使用(40%)
- 3. 与编码规范的一致性(20%) [Coding conventions | Kotlin Documentation \(kotlinlang.org\)](https://kotlinlang.org/docs/coding-conventions.html)

# Kotlin Multiplatform 竞赛介绍

奖品:

Top 3 : KotlinConf'24 参与者包 参与奖:一件T恤和一张贴纸

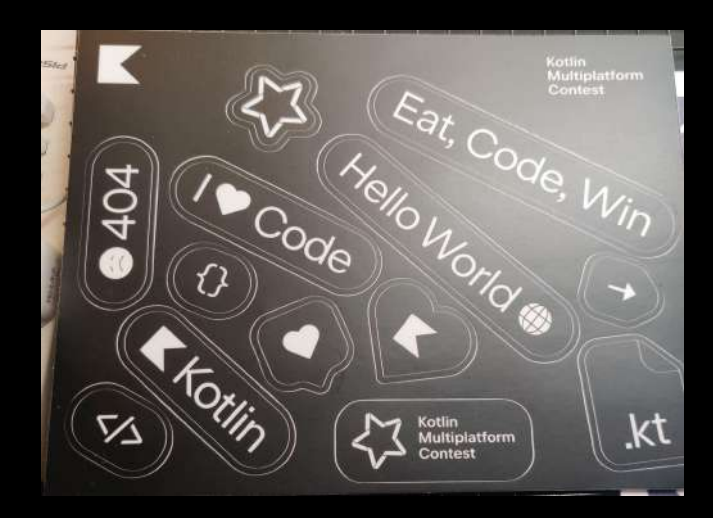

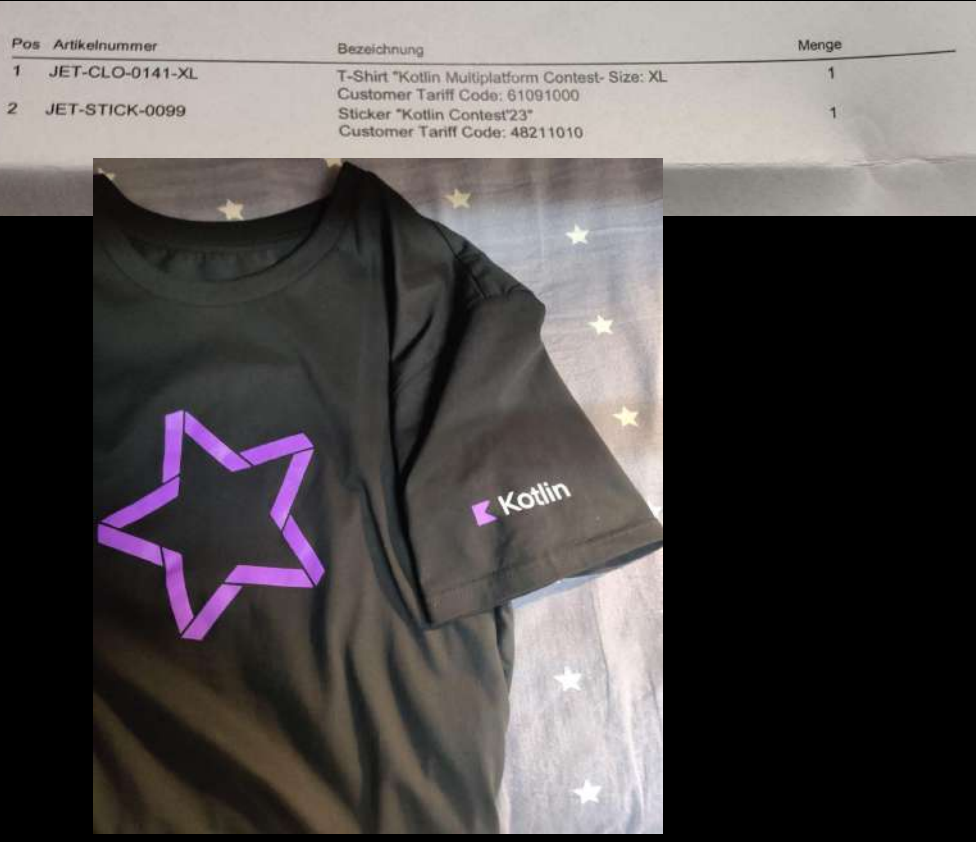

# 我的参与历程

- 开始时间: 22年12月底
- 技能: Kotlin基础、安卓基础
- 首次提交代码: 23年1月2日
- 提交时间: 23年1月13日(Deadline)
- 结果通知时间: 23年1月下旬
- 快递到达时间: 23年3月25日

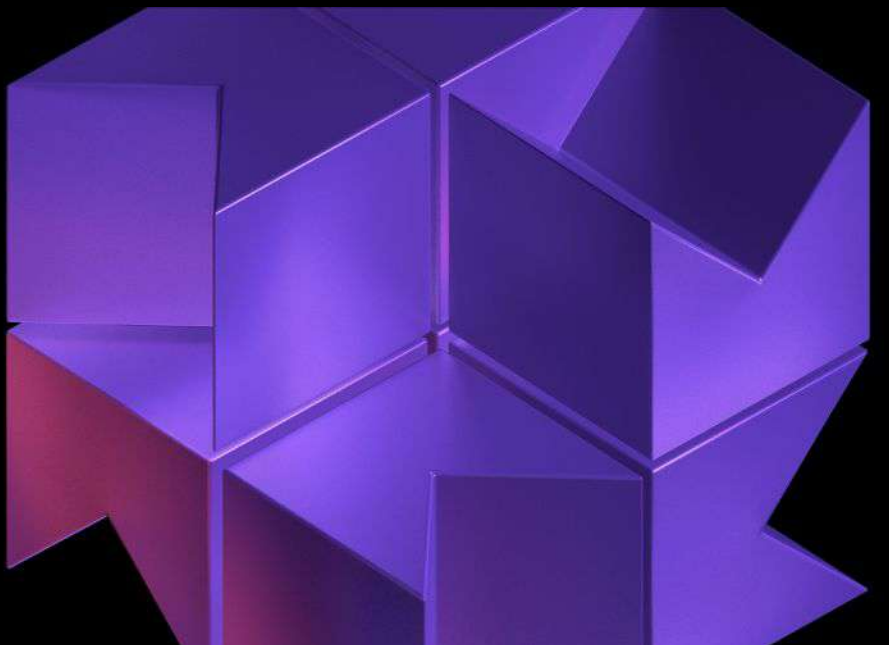

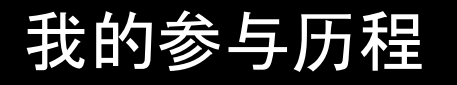

信息获取/疑难解答:

- 1. Github
- 2. kotlinlang@slack
- 3. Kotlin微信交流群
- 4. Stack Overflow
- 5. ChatGPT

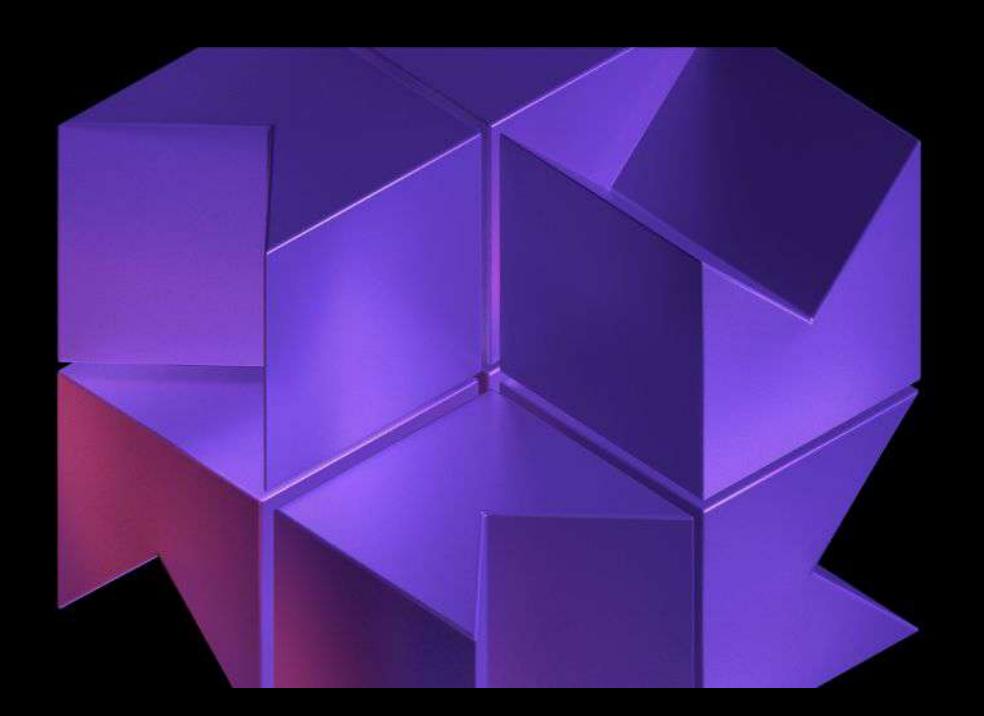

# **SharedNotes**

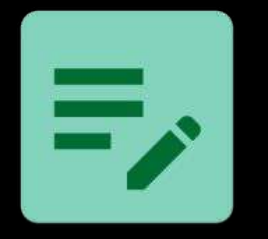

# 开源

## 跨平台

Android、Windows、MacOS、Linux

Materia Design 3

<https://github.com/Yorick-Ryu/SharedNotes>

### *E* SHARED NOTES

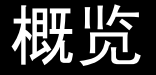

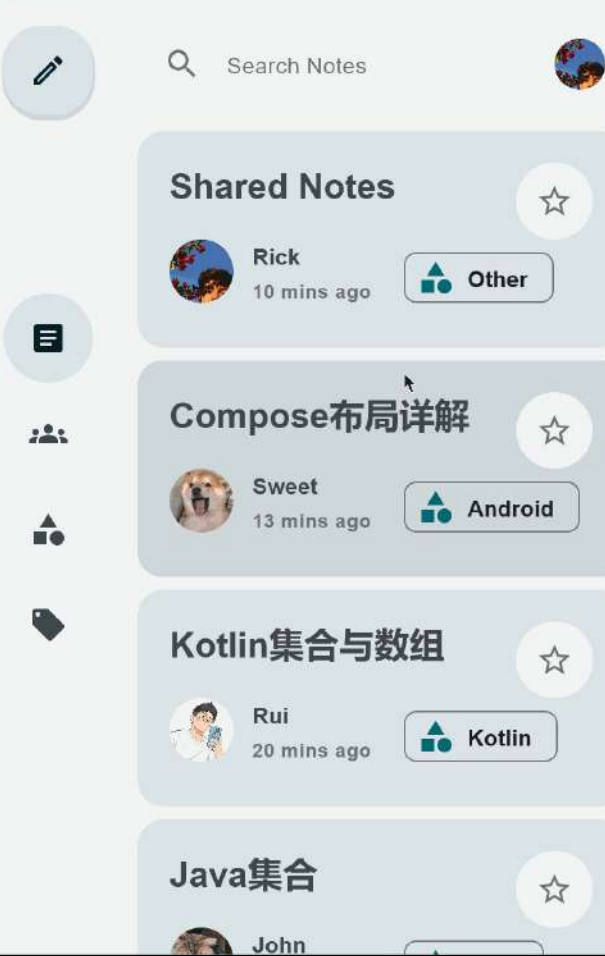

#### **Shared Notes**

# **SharedNotes**

A note-taking appliction that supports real-time sharing, Markdown syntax, and supports Android platform and Desktop platform (Windows, MacOS, Linux).

 $\mathsf{x}$ 

- Support **B** Android and **Desktop Platform**
- ₭ Responsive layouts
- Support Markdown syntax
- **\*** Material Design 3
- *C* Dynamic color

### **Essay**

Hi guys! I am very happy to participate in the Kotlin Multiplatform contest. My English is not very good, there can be grammatical errors or fuzzy phrases in this essay, pardon me.

### **My Background**

### **SHARED NOTES**

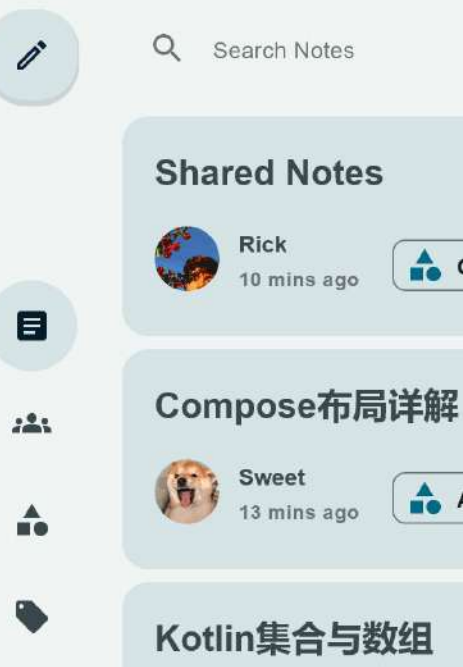

Search Notes

**Rick** 

Sweet

Rui

Java集合

John

20 mins ago

13 mins ago

10 mins ago

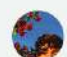

☆

☆

☆

☆

 $\triangle$  Other

Android

**A** Kotlin

**Shared Notes** 

# **SharedNotes**

A note-taking appliction that supports real-time sharing, Markdown syntax, and supports Android platform and Desktop platform (Windows, MacOS, Linux).

- Support **■** Android and Desktop Platform  $\cdot$  .
- · **\*** Responsive layouts
- Gupport Markdown syntax
- **\*** Material Design 3
- *C* Dynamic color

### **Essay**

Hi guys! I am very happy to participate in the Kotlin Multiplatform contest. My English is not very good, there can be grammatical errors or fuzzy phrases in this essay, pardon me.

### **My Background**

×

### **SHARED NOTES**

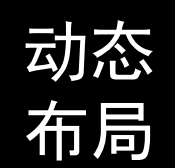

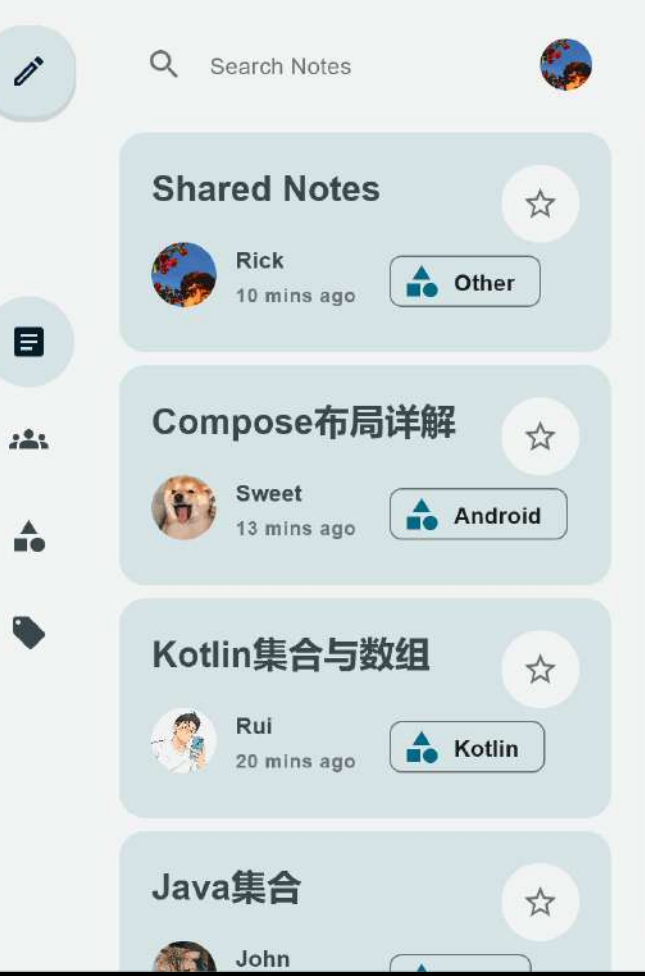

#### **Shared Notes**

# **SharedNotes**

A note-taking appliction that supports real-time sharing, Markdown syntax, and supports Android platform and Desktop platform (Windows, MacOS, Linux).

×

- Support **B** Android and **Desktop Platform**
- · **\*** Responsive layouts
- Bupport Markdown syntax
- **\*** Material Design 3
- *C* Dynamic color

### **Essay**

Hi guys! I am very happy to participate in the Kotlin Multiplatform contest. My English is not very good, there can be grammatical errors or fuzzy phrases in this essay, pardon me.

### My Background

### **SHARED NOTES**

 $\leftarrow$ 

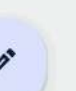

 $\blacksquare$ 

 $222$ 

å

#### **Shared Notes**

#### # SharedNotes

\*\*\*

A note-taking appliction that supports real-time sharing, Markdown syntax, and supports Android platform and Desktop platform (Windows, MacOS, Linux).

- Support **E** Android and **Desktop Platform**
- Responsive layouts
- Support Markdown syntax
- Material Design 3
- $\sim$  Dynamic color

#### ## Essay

Hi guys! I am very happy to participate in the Kotlin Multiplatform contest. My English is not very good, so con he secondo dicol crease or future phro

# **SharedNotes**

A note-taking appliction that supports real-time sharing, Markdown syntax, and supports Android platform and Desktop platform (Windows, MacOS, Linux).

- Support **E** Android and **Desktop Platform**
- ★ Responsive layouts
- Support Markdown syntax
- Material Design 3
- *C* Dynamic color

### **Essay**

 $\ominus$ 

Hi guys! I am very happy to participate in the Kotlin Multiplatform contest. My English is not very good, there can be grammatical errors or fuzzy phrases in this essay, pardon me.

**My Background** 

 $\blacksquare$ 

# Andorid

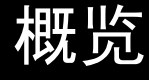

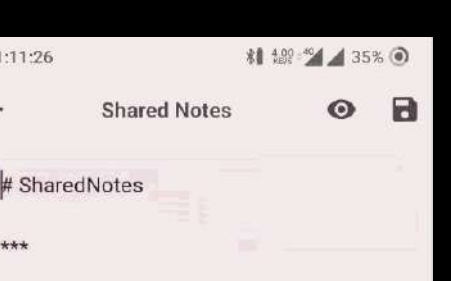

A note-taking appliction that supports real-time sharing, Markdown syntax, and supports Android platform and Desktop platform (Windows, MacOS, Linux).

- Support Android and Desktop

- 
- 
- 

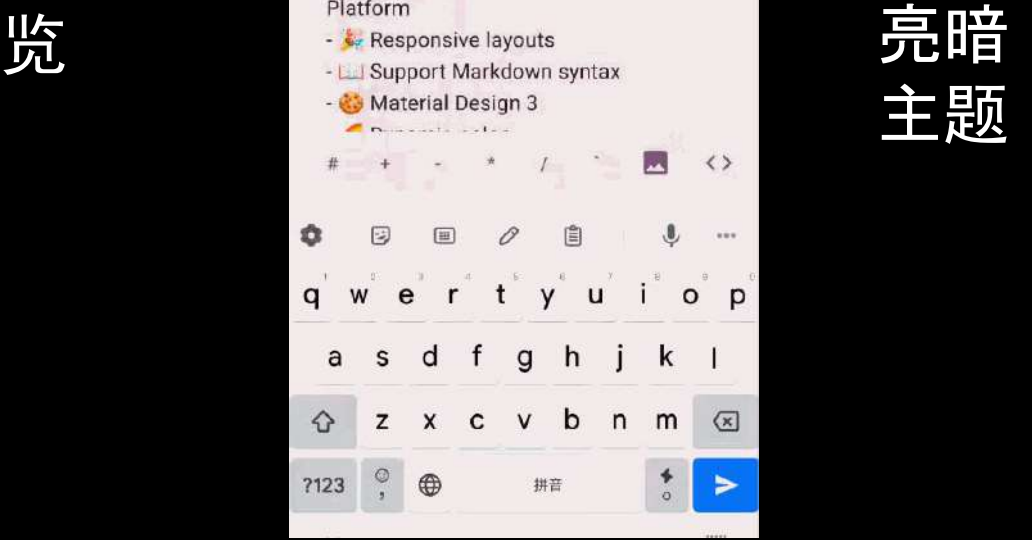

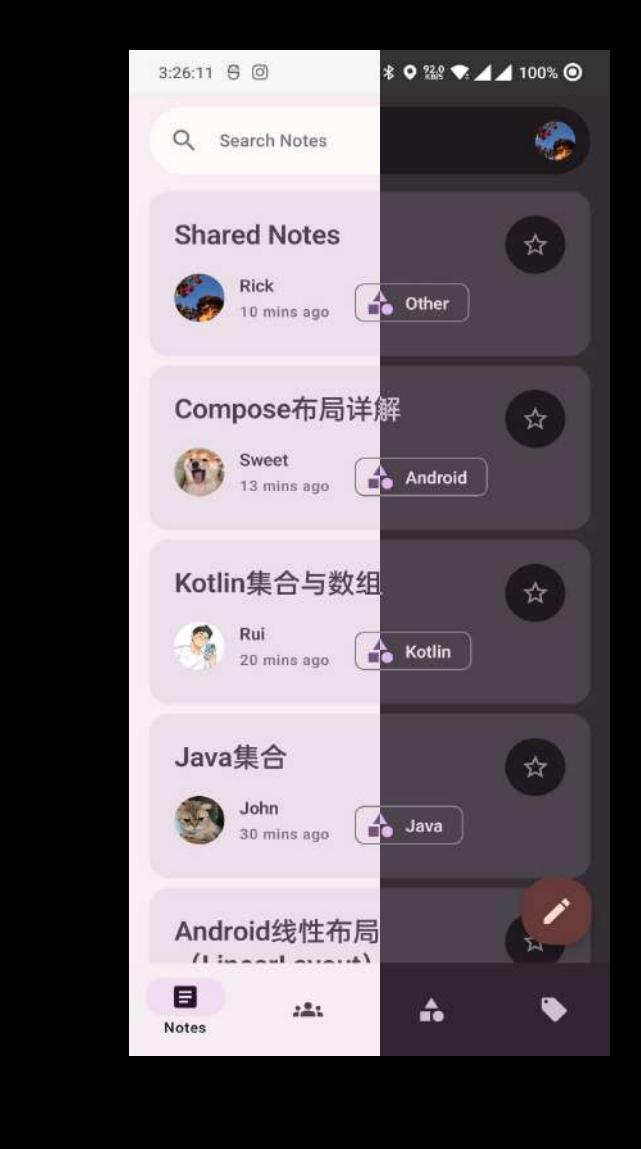

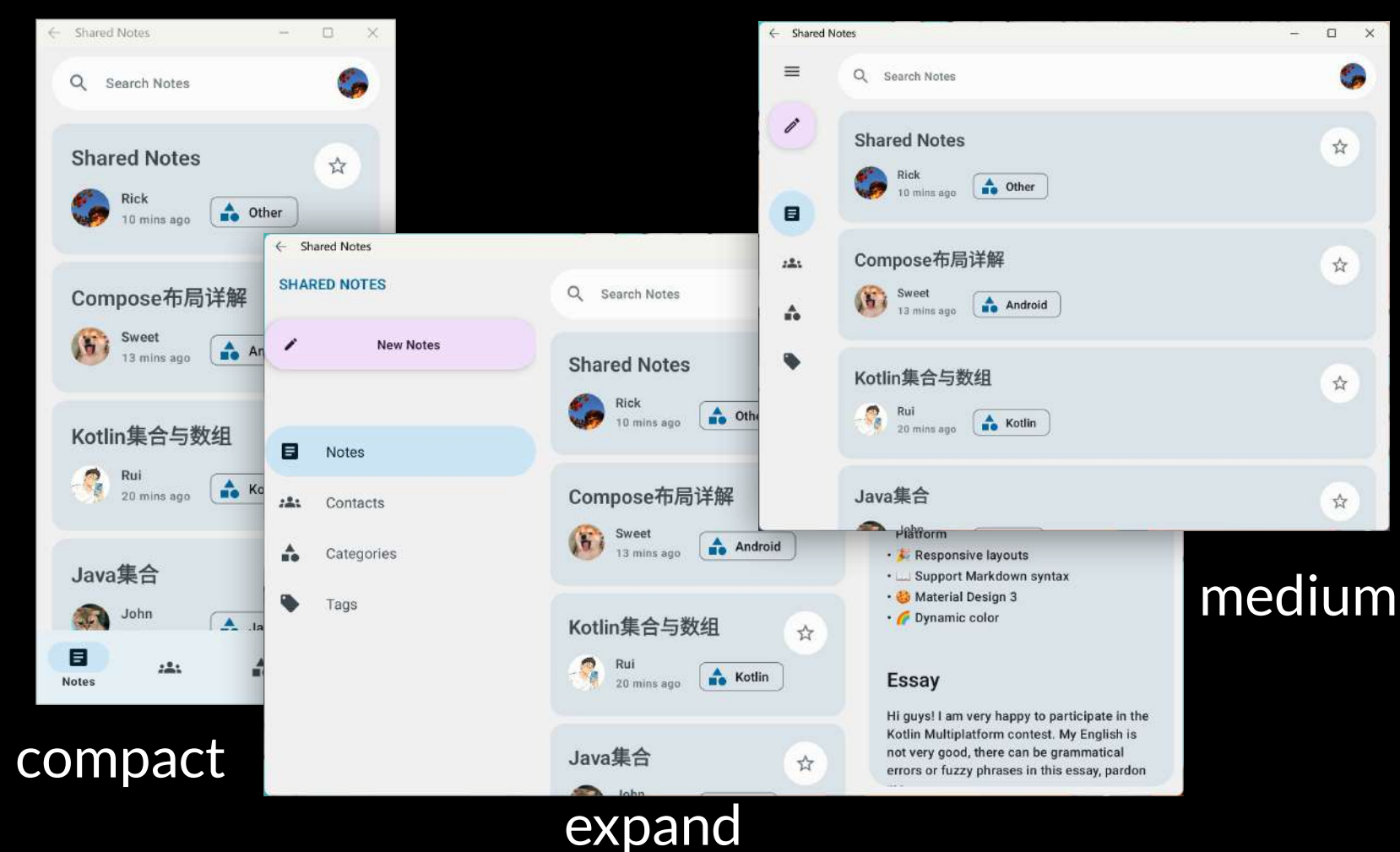

布局 适配

# SharedNotes <https://github.com/Yorick-Ryu/SharedNotes>

 $\blacksquare$  $\odot$ 

 $\overline{\mathbb{R}}$  $\leftrightarrow$ 

 $\mathbf{C}$  $-0.00$  $\mathbf{o}$  $i^*$ 

> k  $\mathbf{1}$

 $\bullet$  $\blacktriangleright$ 

n  $m$  p

 $\left\langle \overline{\mathbf{x}}\right\rangle$ 

 $\sim$ 

**Carl Common** 

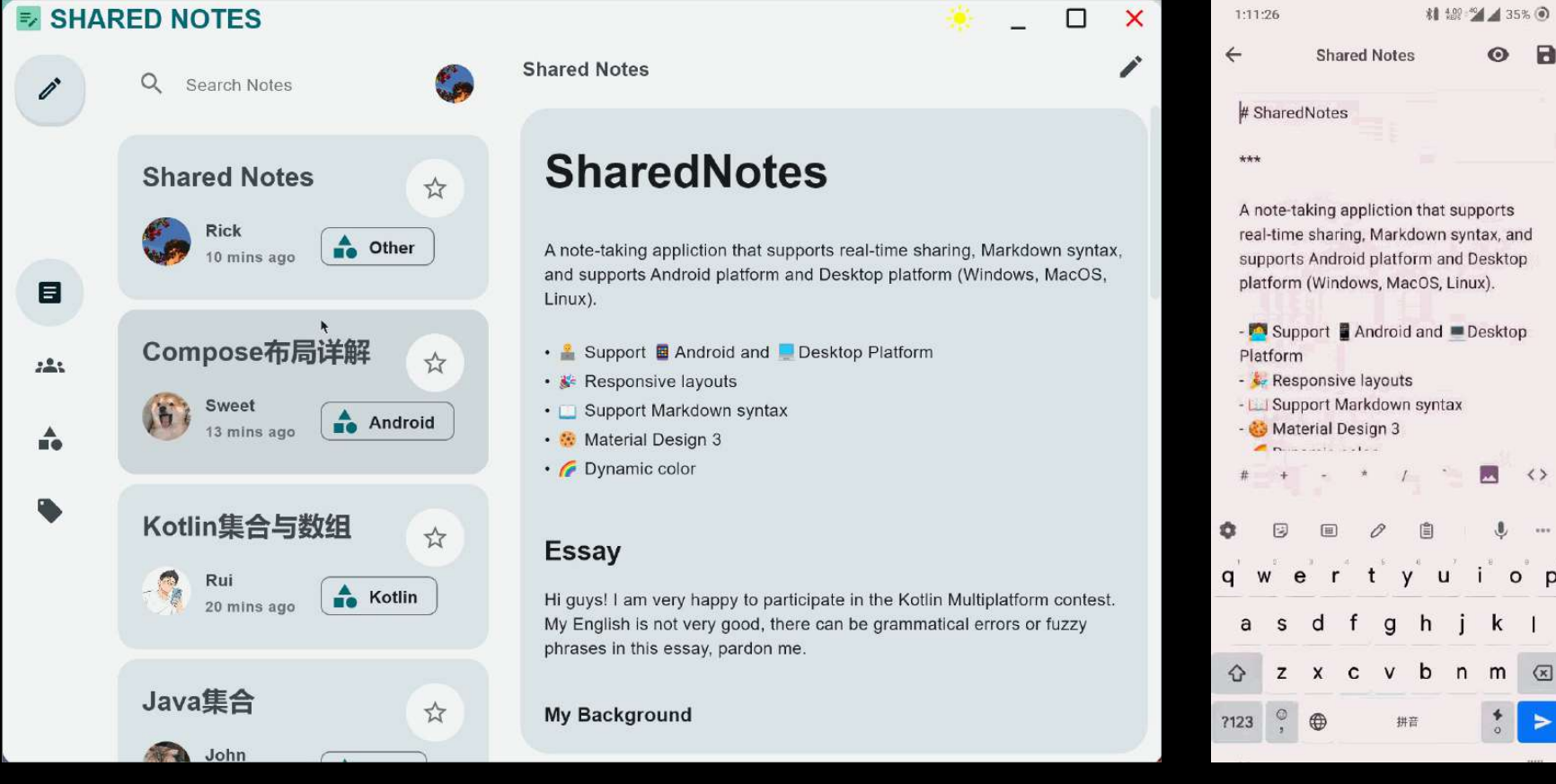

# Project Structure

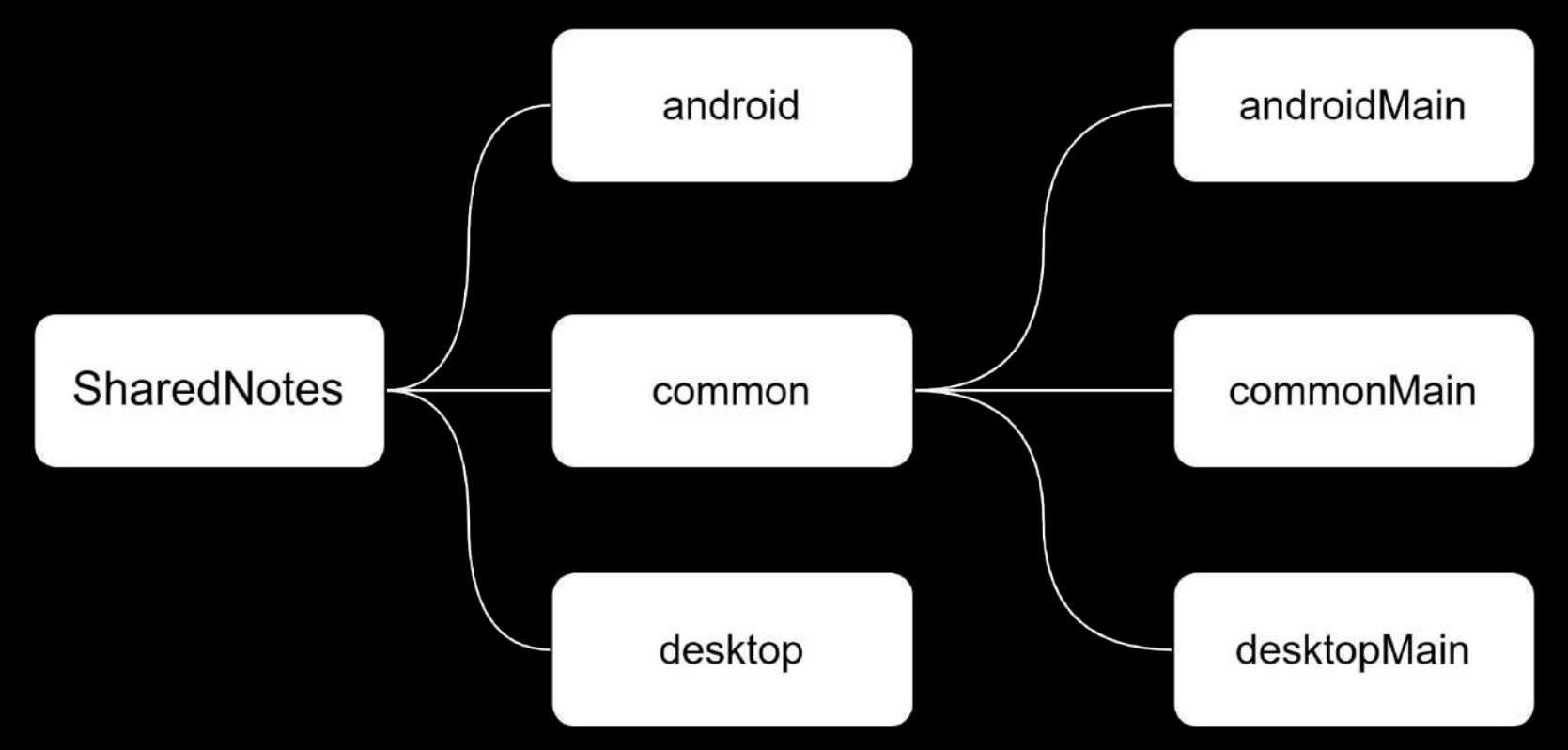

# Common

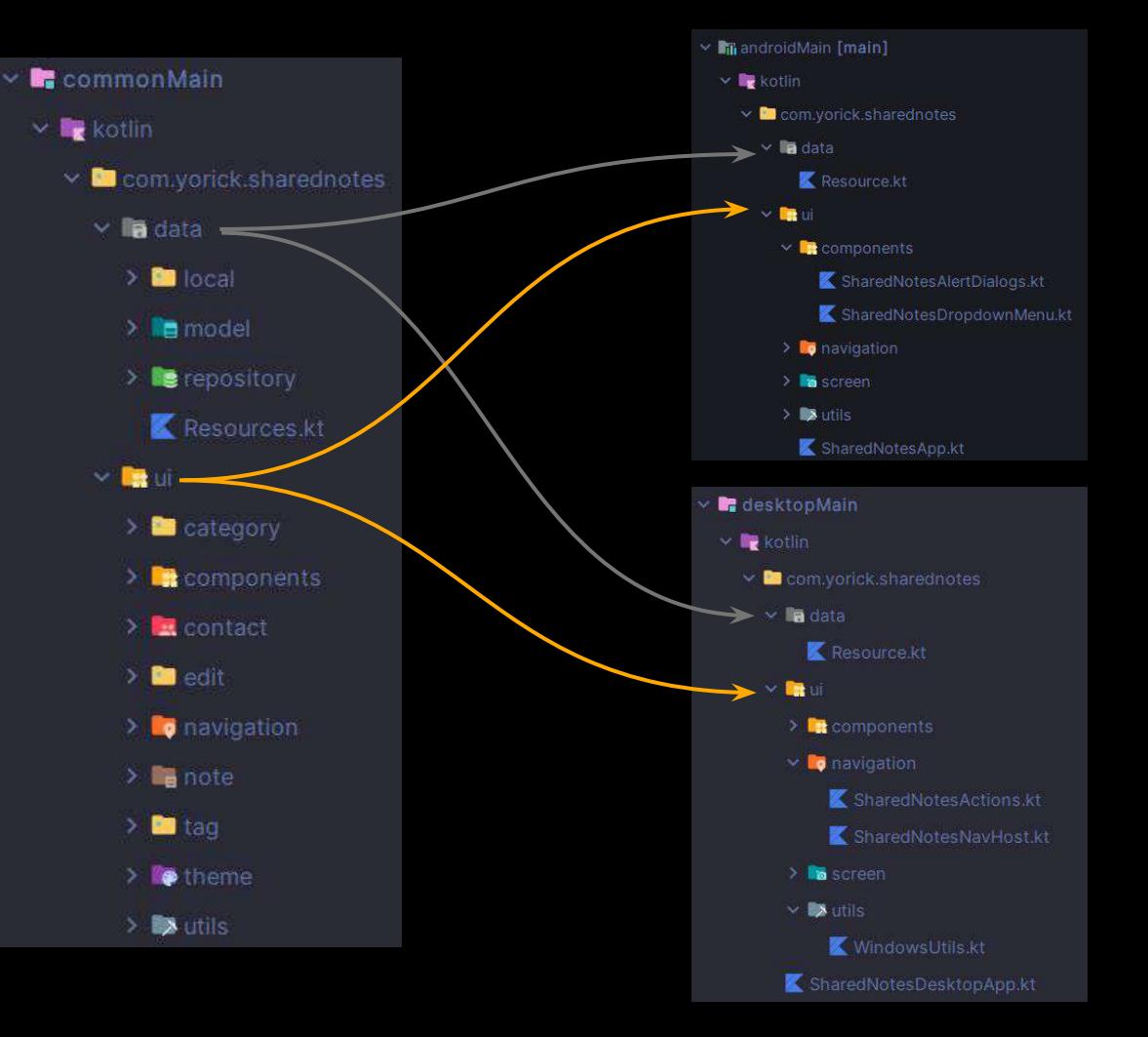

# Android

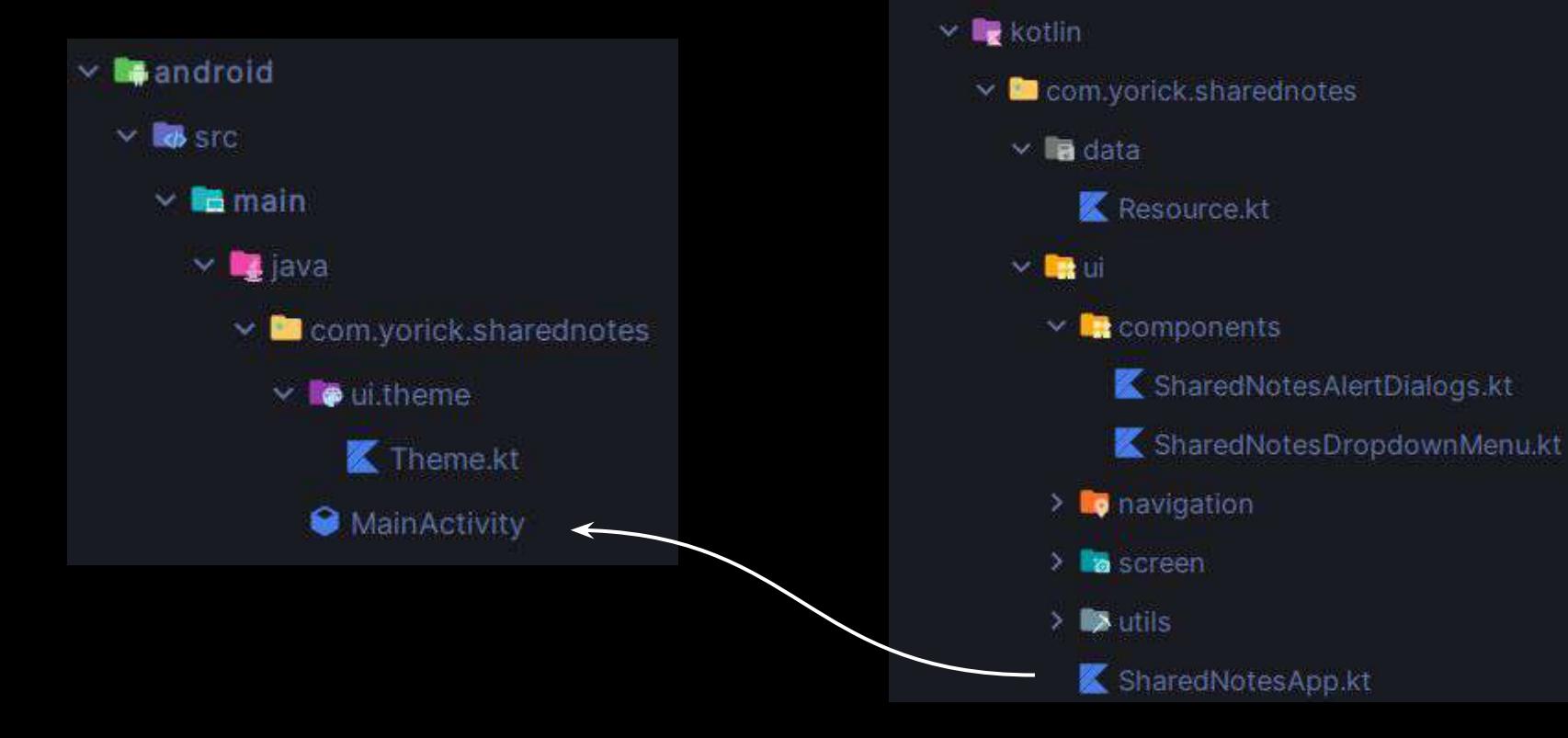

▽ main] androidMain [main]

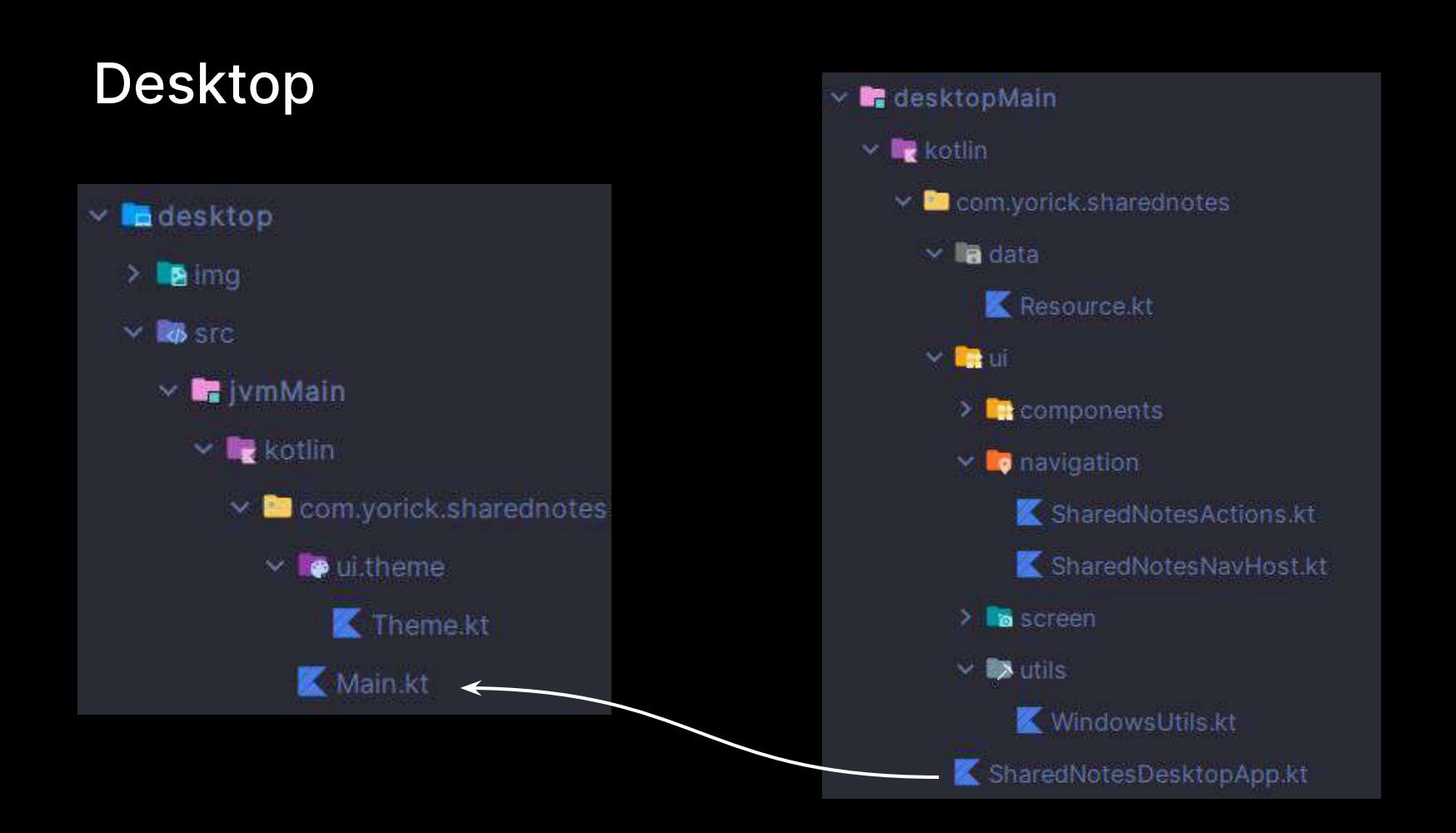

# Common

@Composable expect fun SaveNoteAlertDialog( modifier: Modifier = Modifier, onDismissRequest: () -> Unit =  $\}$ , onConfirm: () ->  $Unit = \{\},$ 

### **Not saved**

Do you really want to exit the Editor?

**Cancel Confirm** 

# Android

 }, ...

#### @Composable

```
actual fun SaveNoteAlertDialog(
   modifier: Modifier,
    onDismissRequest: () -> Unit,
    onConfirm: () -> Unit,
```

```
 AlertDialog(
       onDismissRequest = onDismissRequest,
       modifier = modifier,
       ...
       dismissButton = {
           TextButton(onClick = onDismissRequest) {
               Text(text = "Cancel")
 }
       },
      confirmButton = { TextButton(onClick = onConfirm) {
               Text(text = "Confirm")
 }
```
### Not saved

Do you really want to exit the Editor?

Cancel Confirm

# Desktop

#### @Composable

```
actual fun SaveNoteAlertDialog(
    modifier: Modifier,
    onDismissRequest: () -> Unit,
    onConfirm: () -> Unit,
    ...
```

```
 Dialog(
```
...

```
 ...
    onCloseRequest = onDismissRequest,
    ...
 ) {
    Card(
```

```
 modifier = modifier
\qquad \qquad ) {
          TextButton(onClick = onConfirm) {
             Text(text = "Confirm")
 }
```
## **Not saved**

Do you really want to exit the Editor?

**Cancel Confirm** 

# Thanks! Have a nice Kotlin

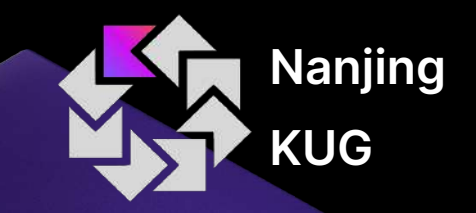

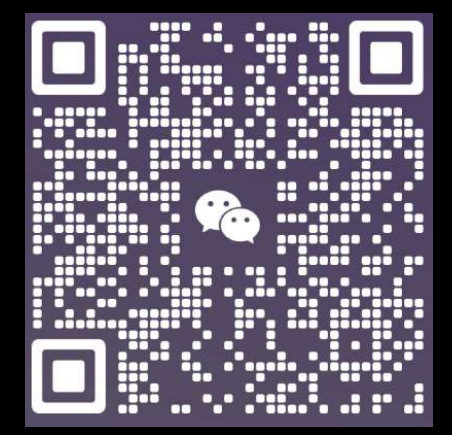

wechat: yorick\_cn

南京 [KUG \(nanjing-kug.github.io\)](https://nanjing-kug.github.io/)